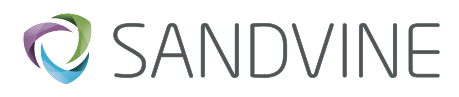

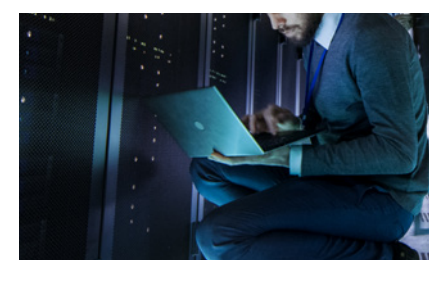

# Installing Network Policy Control

This lab-based course explains how to install and configure three of Sandvine's Network Policy Control products – the Policy Traffic Switch (PTS), the Subscriber Policy Broker (SPB), and the Service Delivery Engine (SDE).

# COURSE OVERVIEW

Intended for operations and engineering personnel, this course is designed to meet the needs of network providers who are installing and configuring Sandvine's Network Policy Control products. The course, which consists of a combination of lecture and hands-on lab exercises, will guide the student through the software installation and configuration of the PTS, SPB, and SDE, including Network Demographics Server, Control Center, and subscriber mapping.

# **Objectives**

- Understand the steps required to install the PTS software and configure the network interfaces
- Understand the steps required to install and configure a multi-box SPB deployment with high availability
- Understand how to install and configure Control Center and Network Demographics Server
- Understand the steps required to install and configure an SDE with high availability, subscriber mapping, and Diameter interfaces

# **Prerequisites**

Network Policy Control Essentials

### Course Duration

Two Days

#### Course Outline

PTS Installation and Configuration

- PTS network connectivity requirements
- Virtual PTS installation and configuration requirements
- PTS installation and configuration lab exercise based on virtual PTS

SPB Installation and Configuration

- Understanding SPB roles and database types
- Understanding SPB high availability
- A seven-box SPB installation lab exercise
- Installation and configuration of the stats and subscriber roles
- Installation and configuration of an SPB Insights Engine cluster
- High availability configuration
- Control Center and Network Demographics Server installation and configuration

SDE Installation and Configuration

- Understanding SDE high availability configuration
- SDE installation and high availability configuration lab
- Subscriber mapping installation configuration lab exercise
- Diameter configuration lab exercise

If you have any questions about Sandvine's Education Services or courses, contact [learning@sandvine.com](mailto:learning%40sandvine.com?subject=)

## **ABOUT SANDVINE**

Sandvine helps organizations run world-class networks with Active Network Intelligence, leveraging machine learning analytics and closed-loop automation to identify and adapt to network behavior in real-time. With Sandvine, organizations have the power of a highly automated platform from a single vendor that delivers a deep understanding of their network data to drive faster, better decisions. For more information, visit **sandvine.com** or follow Sandvine on Twitter at **@Sandvine.**

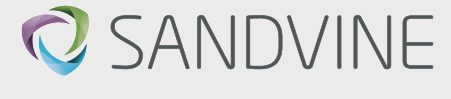

**USA** 2055 Junction Avenue Suite Number 105 San Jose, CA, 95131 USA

**EUROPE** Svärdfiskgatan 4 432 40 Varberg, Halland Sweden T. +46 340.48 38 00 **CANADA** 408 Albert Street, Waterloo, Ontario N2L 3V3, Canada T. +1 519.880.2600

**ASIA** RMZ Ecoworld, Building-1, Ground Floor, East Wing Devarabeesanahalli, Bellandur, Outer Ring Road, Bangalore 560103, India T. +91 80677.43333

**Copyright ©2019 Sandvine Corporation.** All rights reserved. Any unauthorized reproduction prohibited. All other trademarks are the property of their respective owners.

This documentation, including all documentation incorporated by reference herein such as documentation provided or made available on the Sandvine website, are provided or made accessible "AS IS" and "AS AVAILABLE" and without condition, endorsement, guarantee, representation, or warranty of any kind by Sandvine Corporation and its affiliated companies ("Sandvine"), and Sandvine assumes no responsibility for any<br>typographi some aspects of Sandvine technology in generalized terms. Sandvine reserves the right to periodically change information that is contained in this documentation; however, Sandvine makes no commitment to provide<br>any such ch